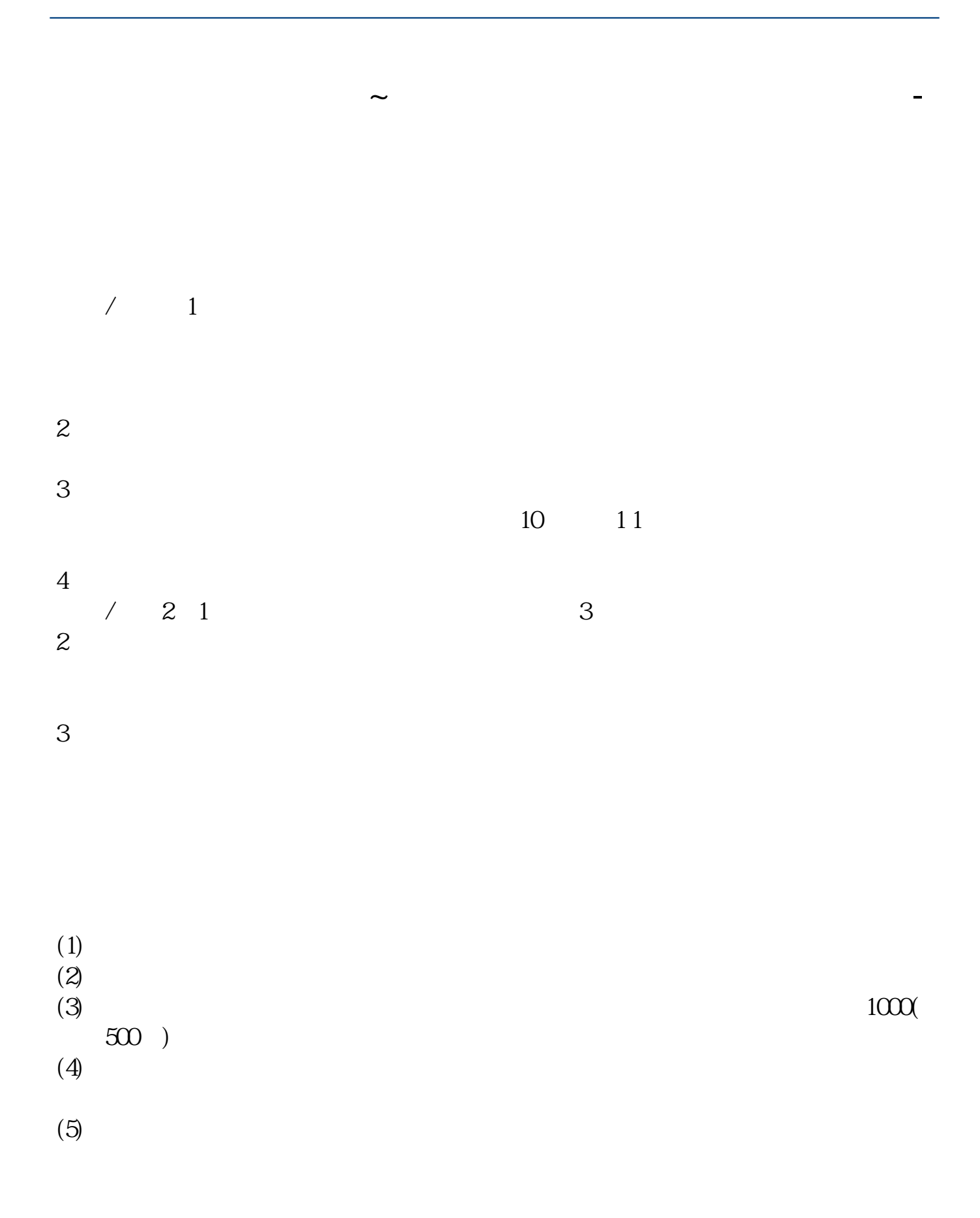

" IPO "

 $T = T+2$ 

 $1$ 

 $2<sub>o</sub>$  $3<sub>2</sub>$ 

 $4\,$ 

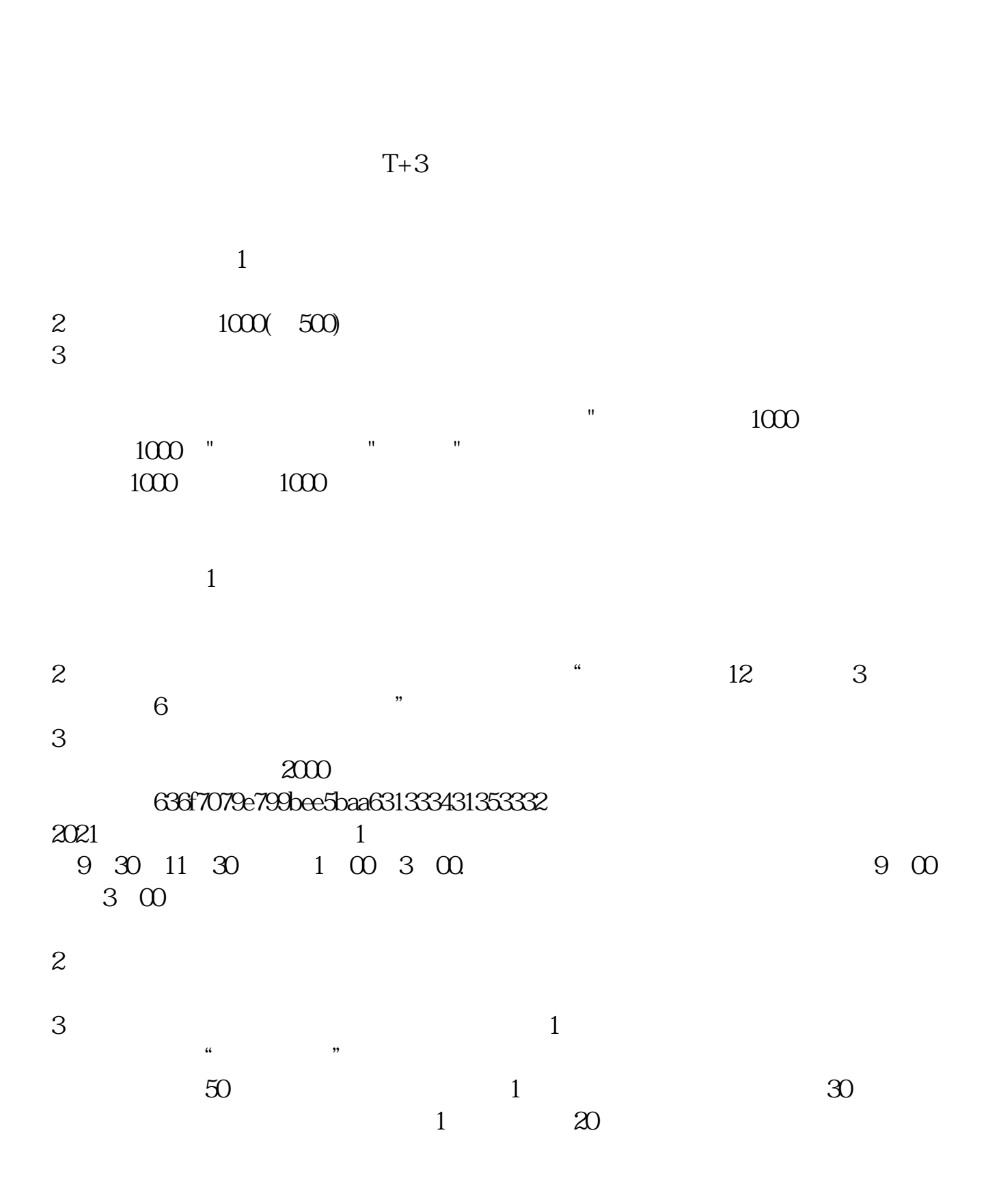

 $T+2$ 

新股申购流程如下: 1.投资者T日,准备好足额资金,通过证券账户进行新股申购  $1000$  $500$ T 9:30-11:30 13:00-15:00; T 9.15-11:30 13:00-15:00。  $2T+1$  $1000$  500

 $3T+2$ 

 $4T+3$  T+2

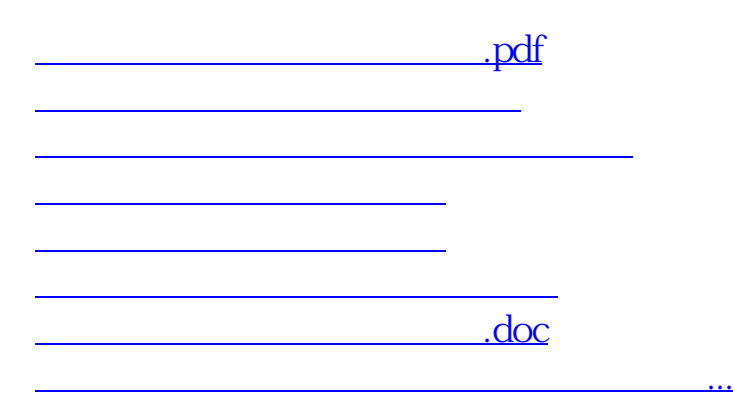

https://www.gupiaozhishiba.com/store/4800.html